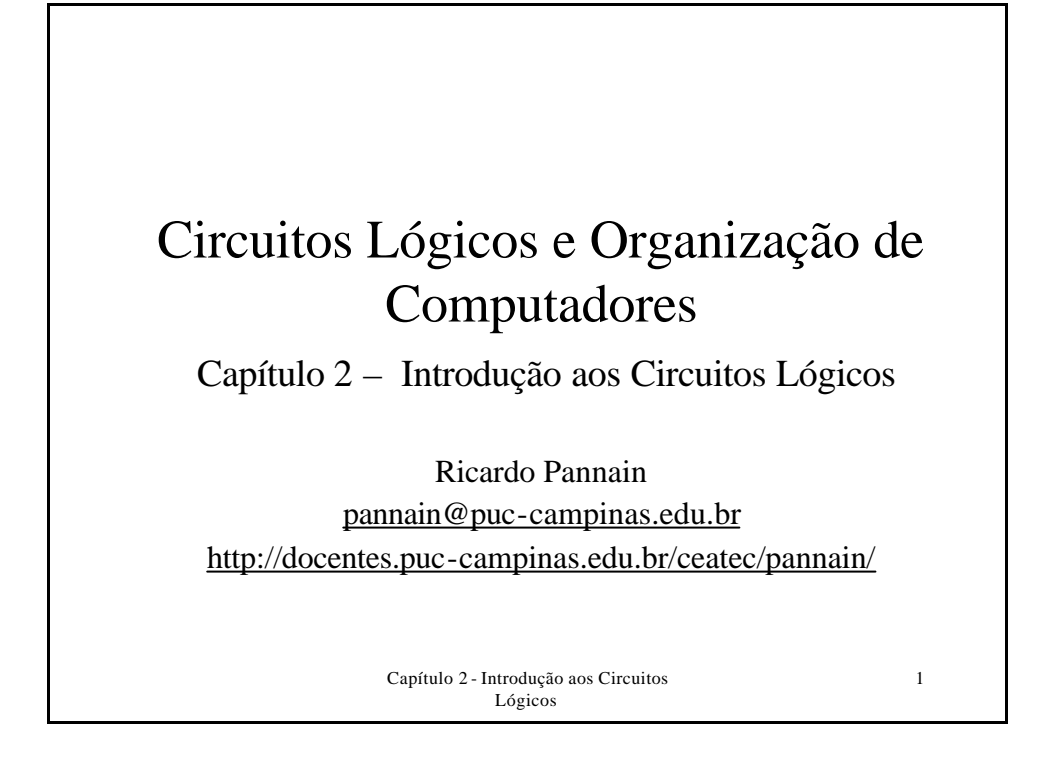

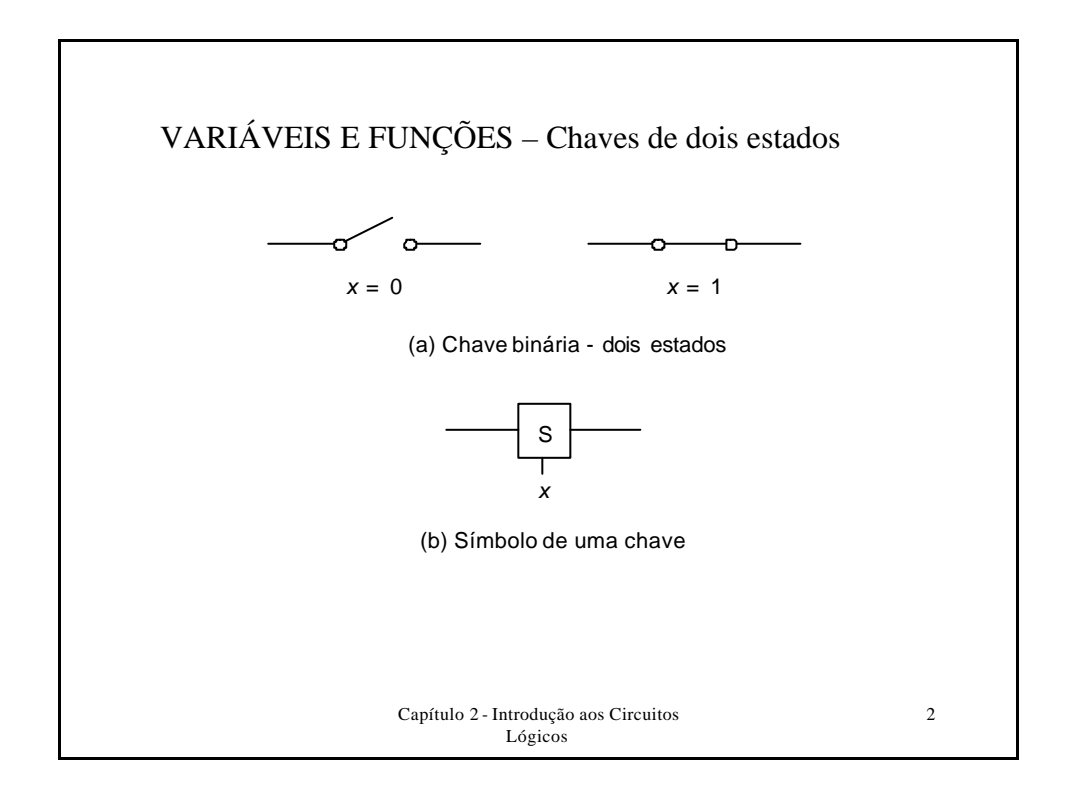

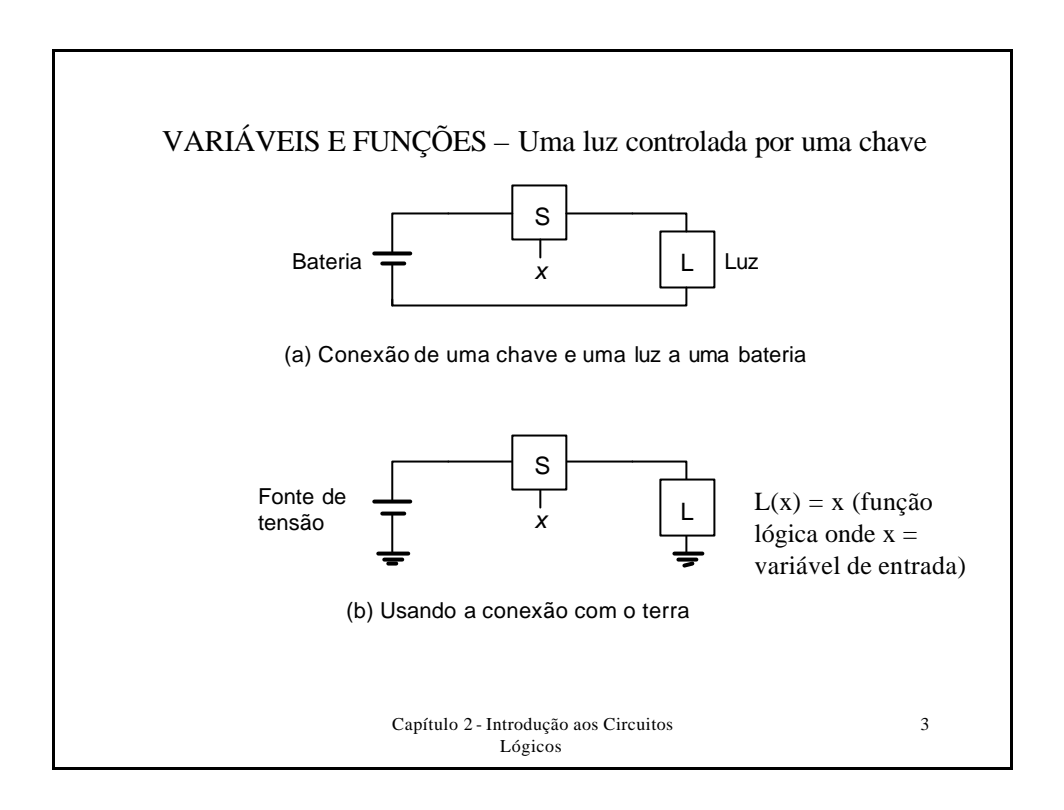

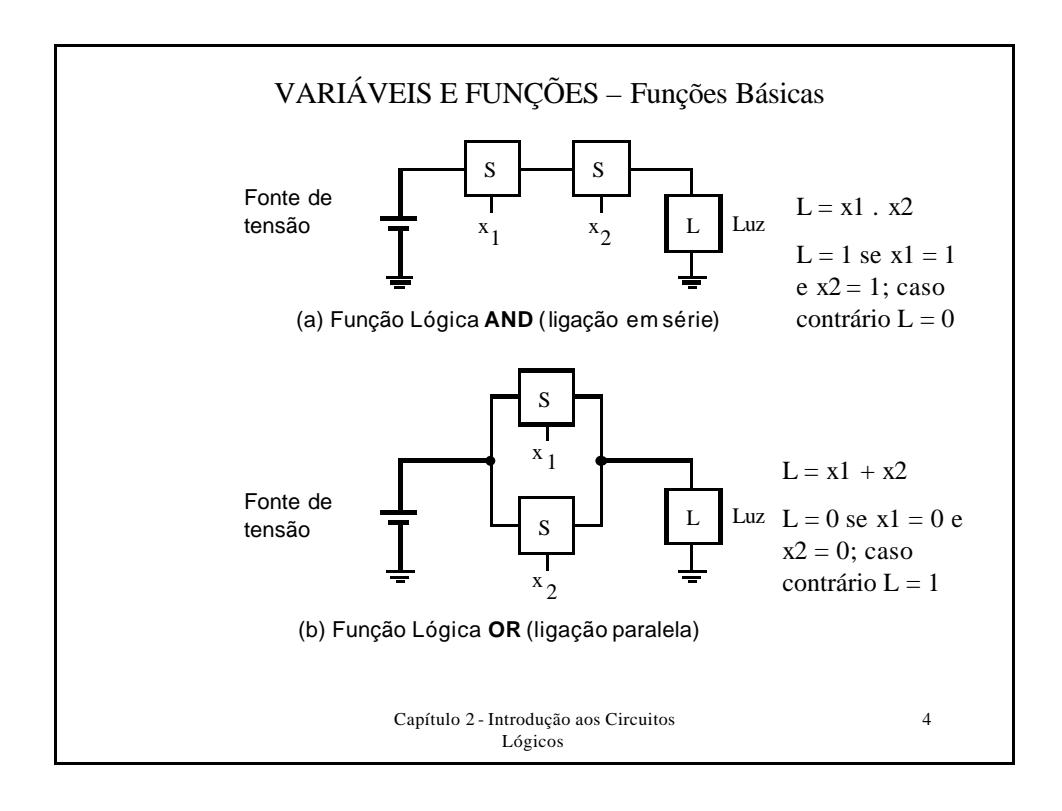

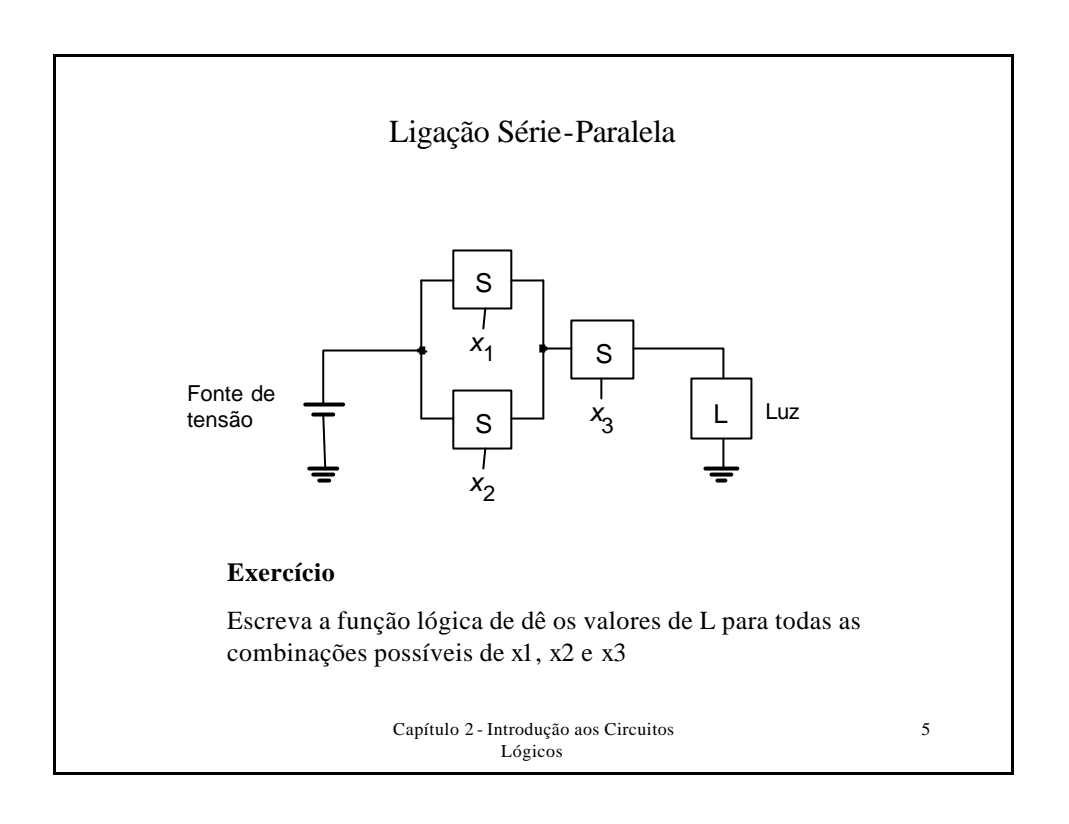

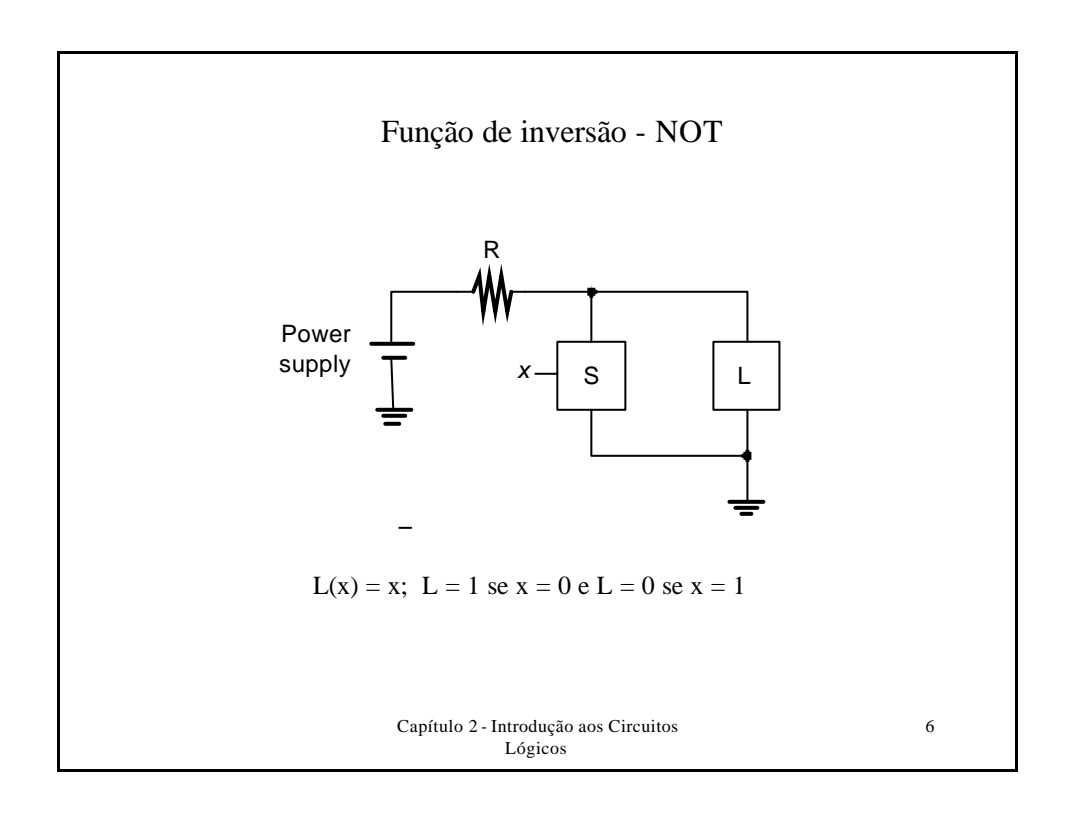

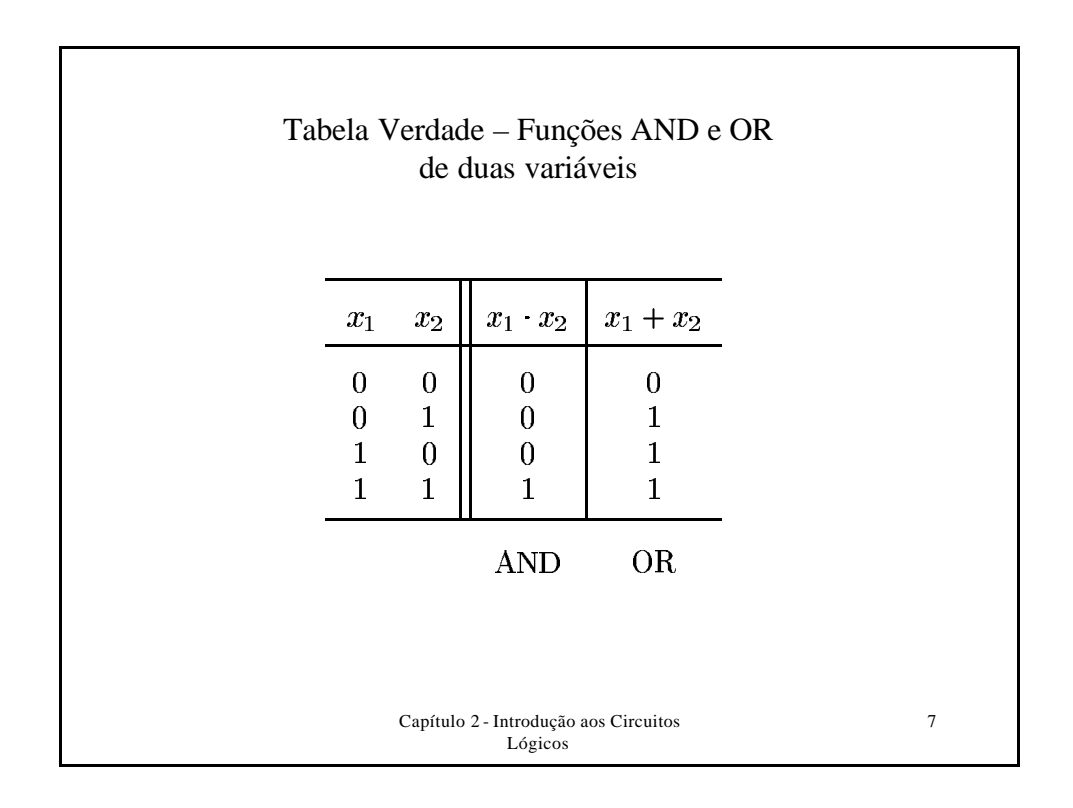

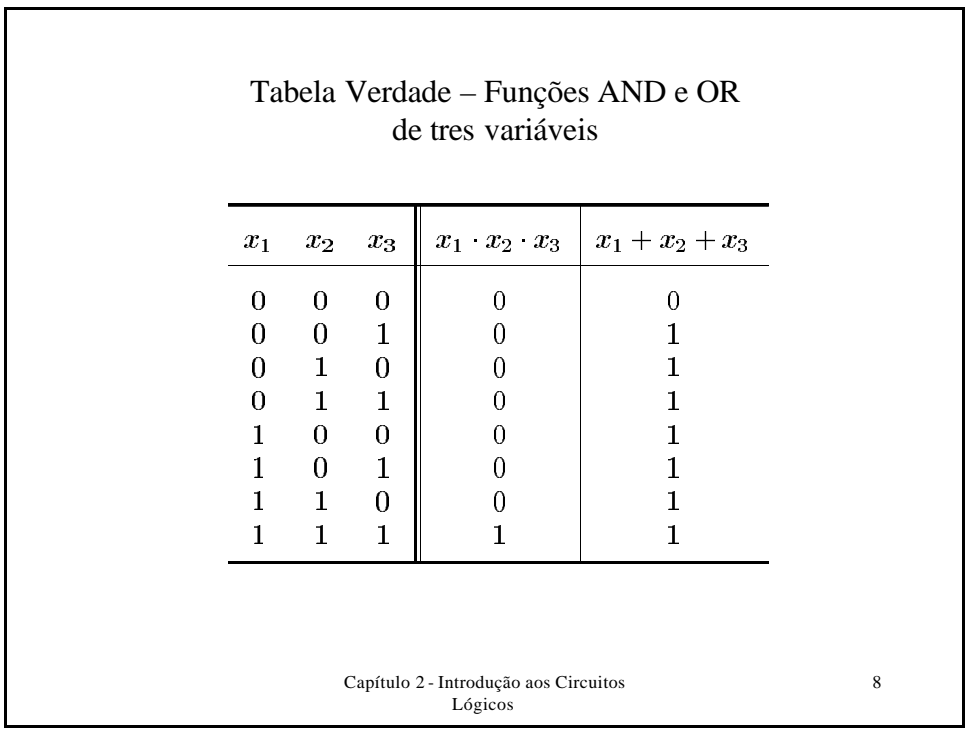

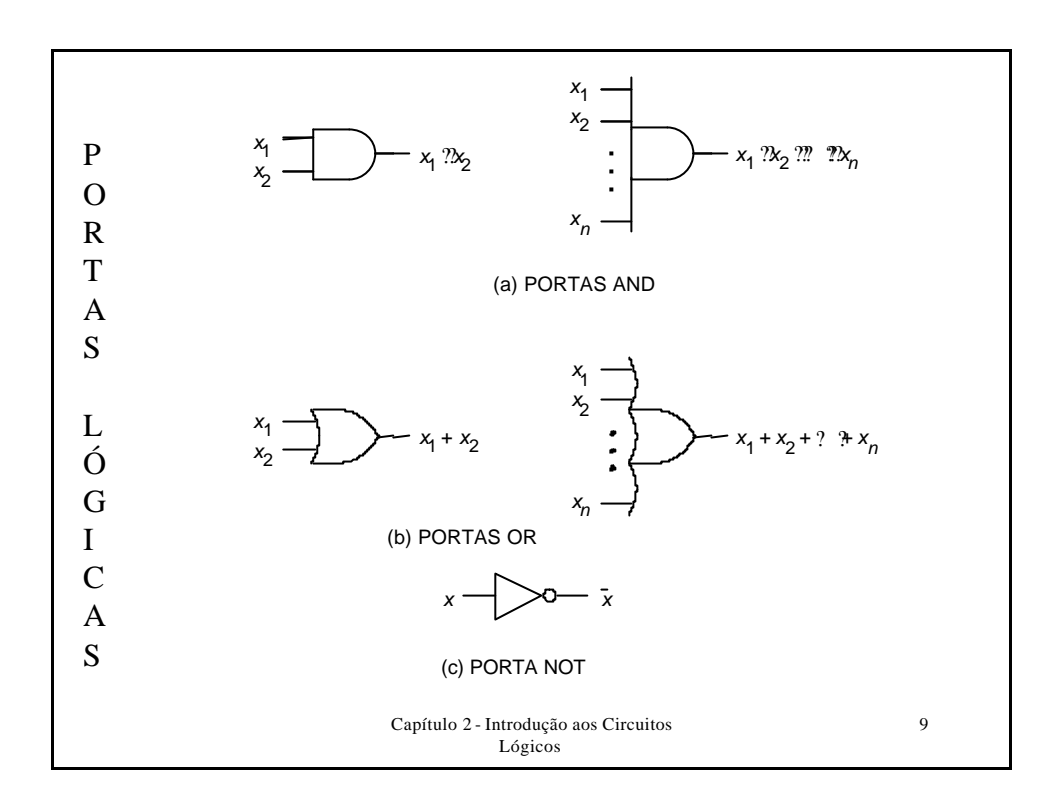

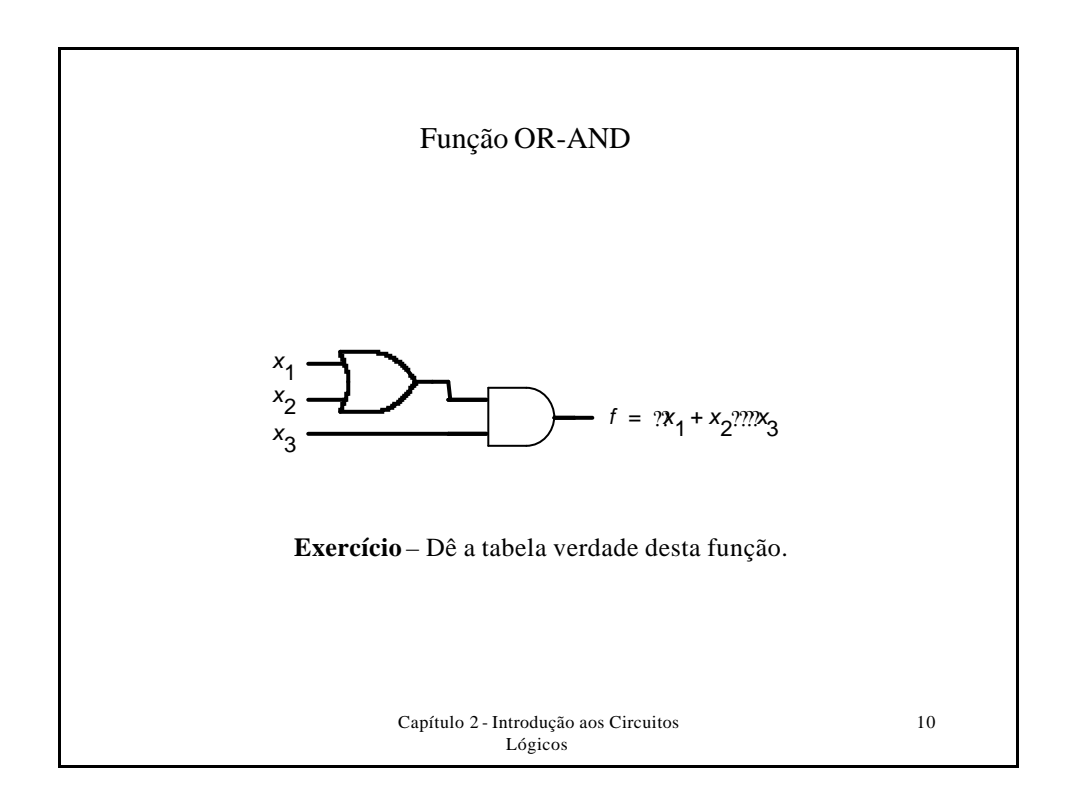

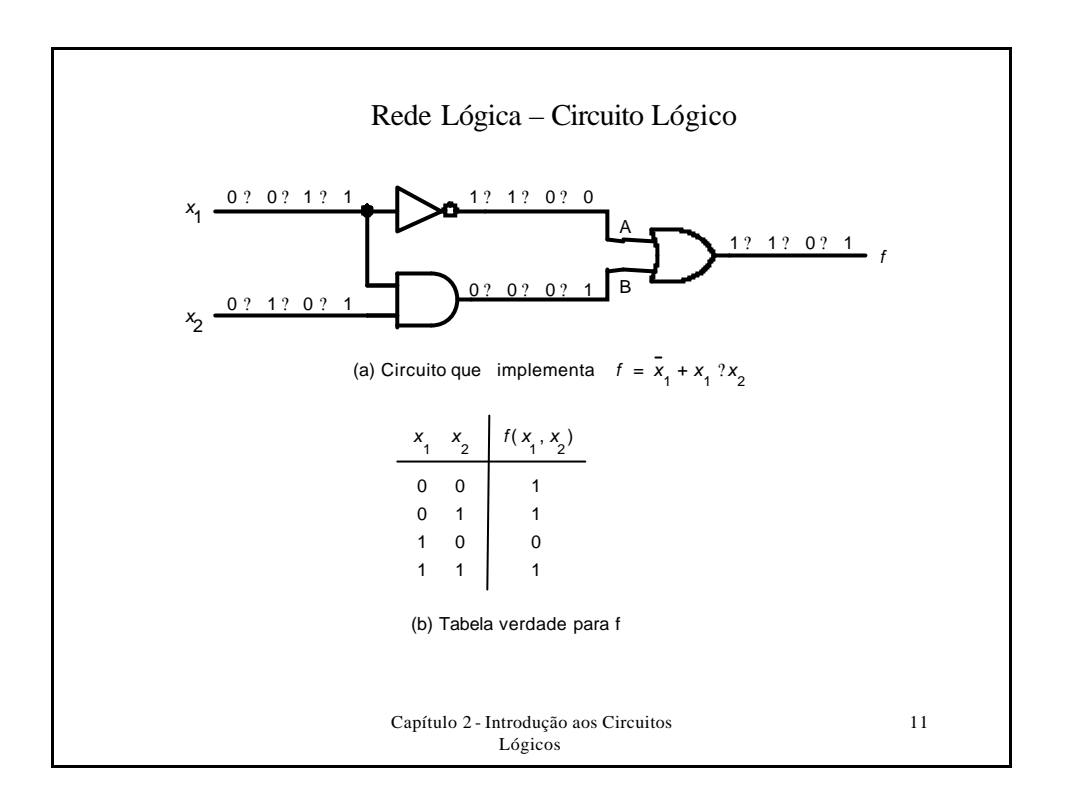

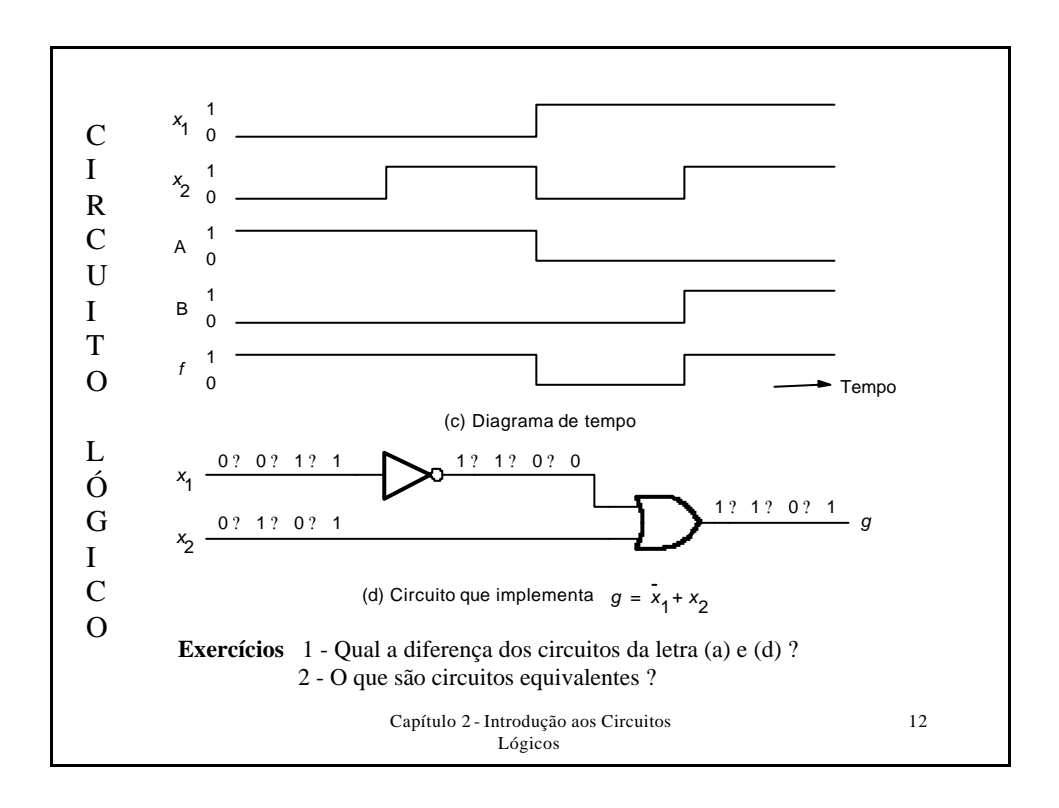

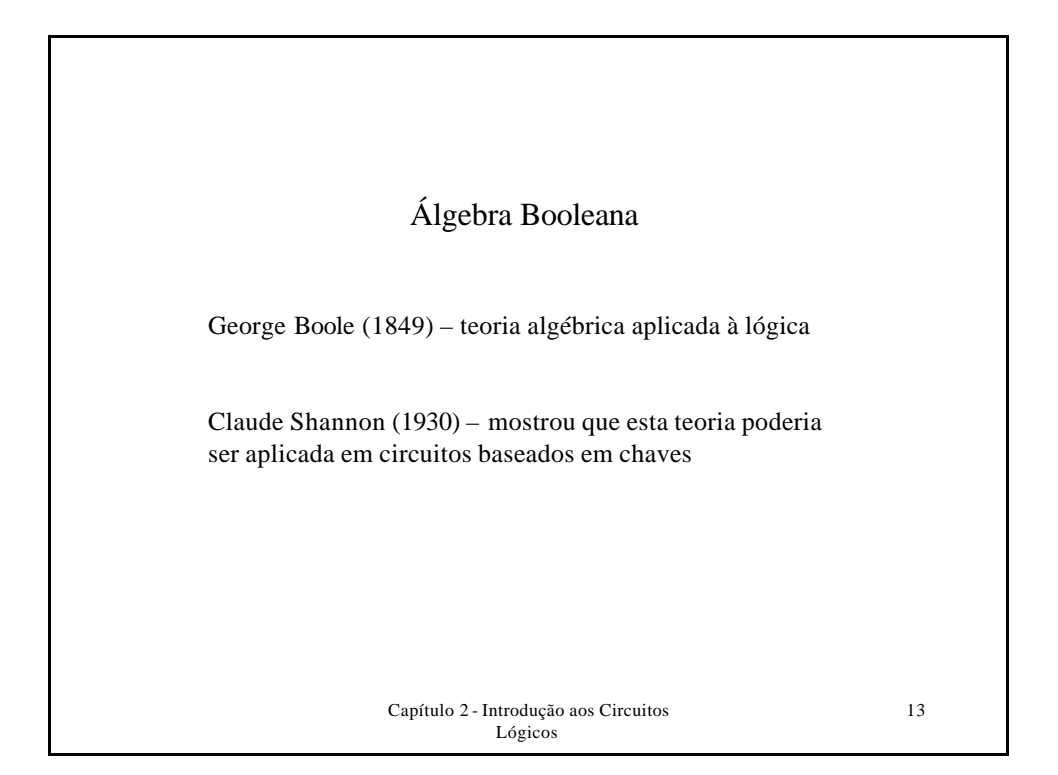

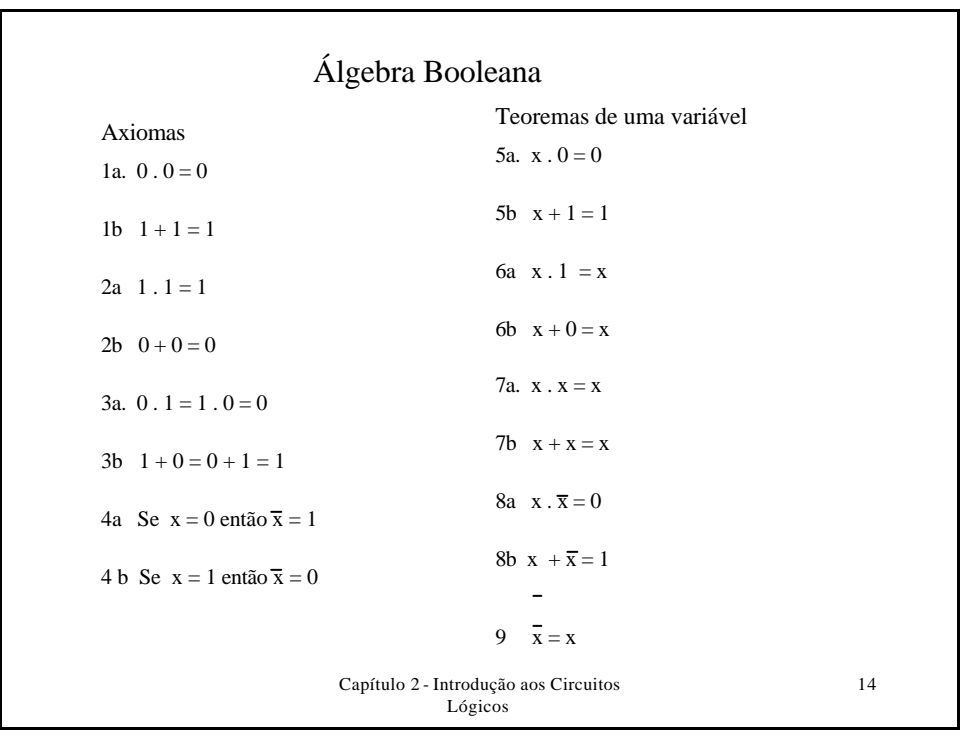

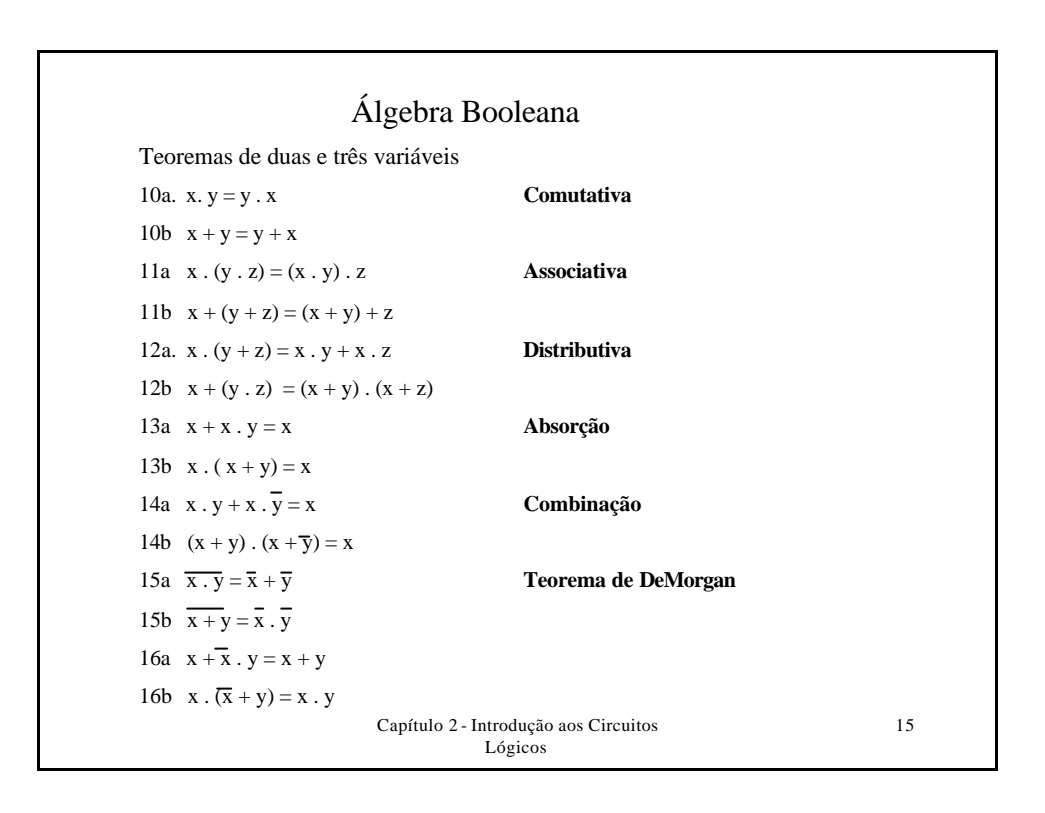

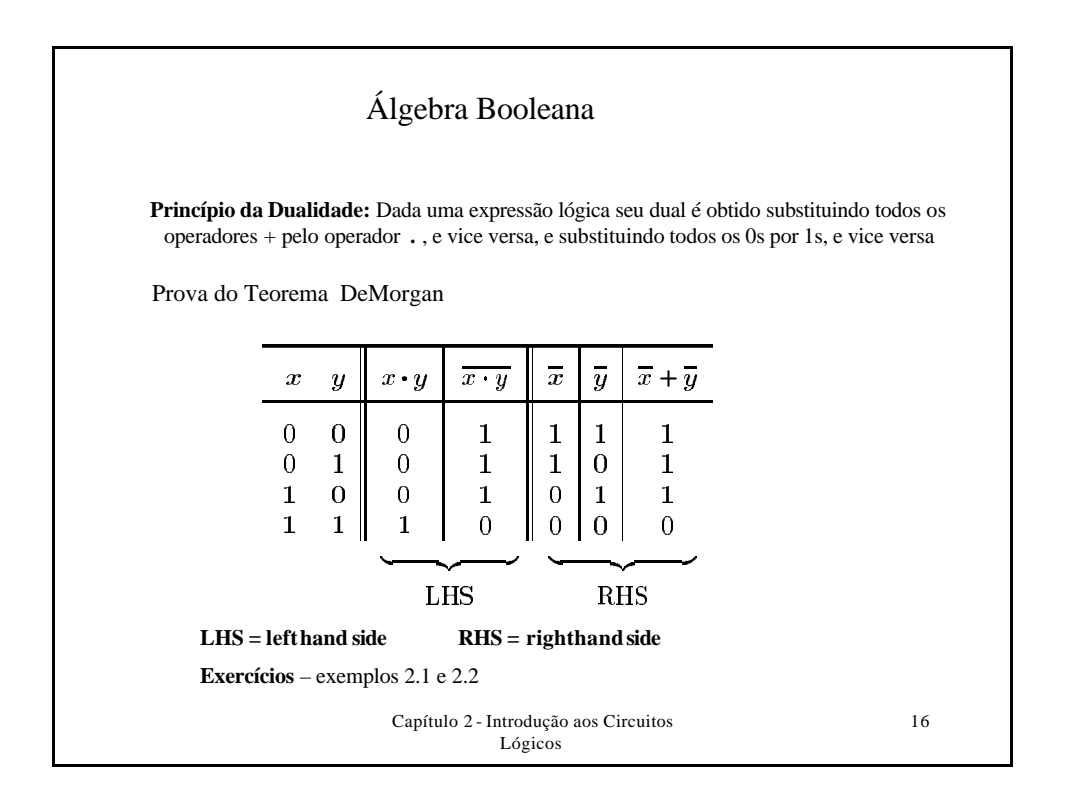

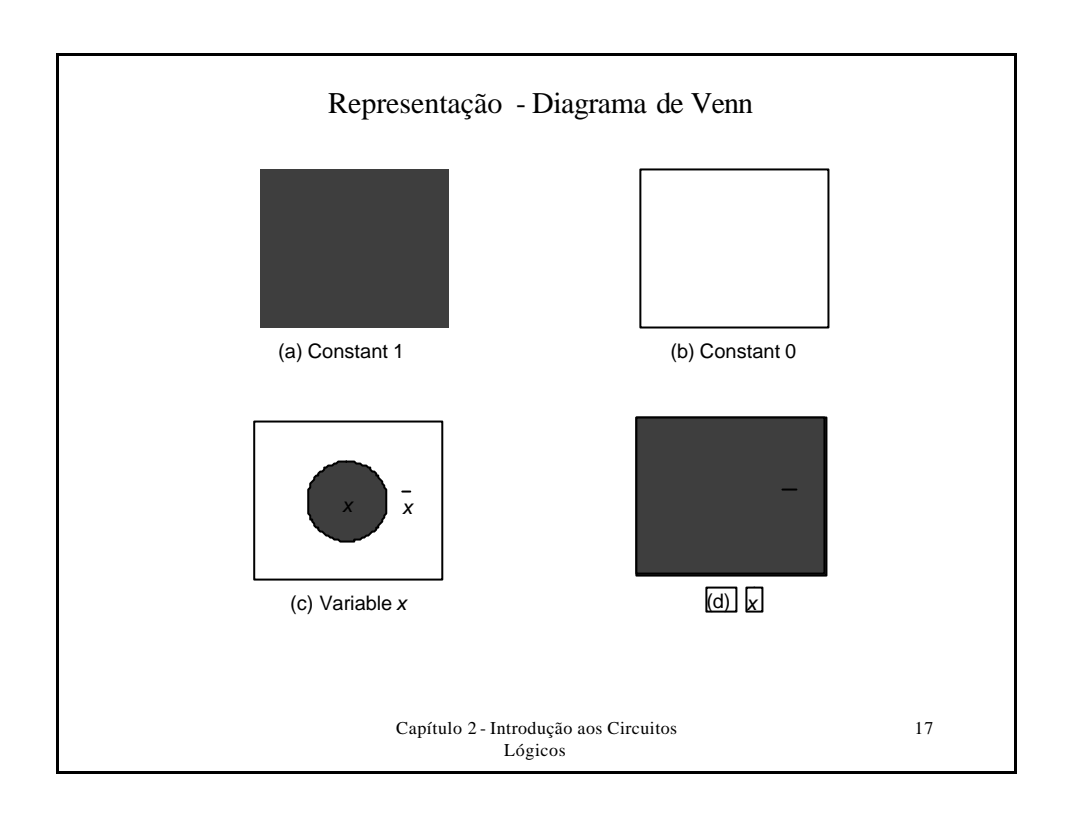

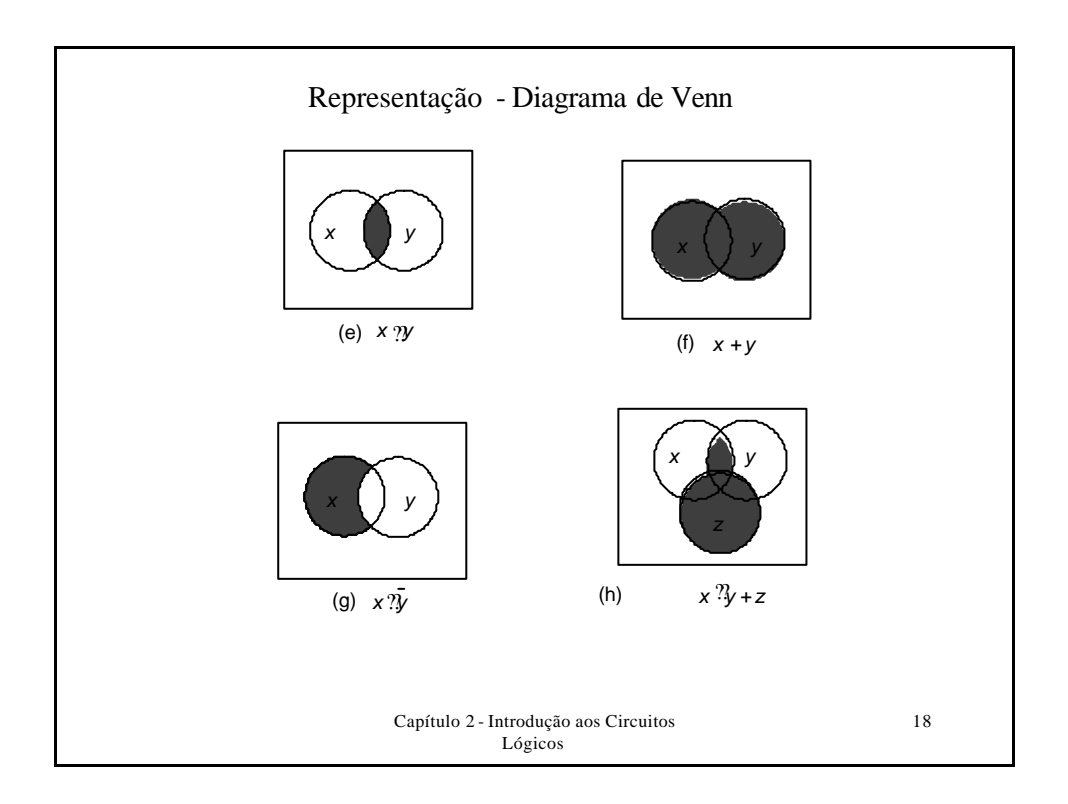

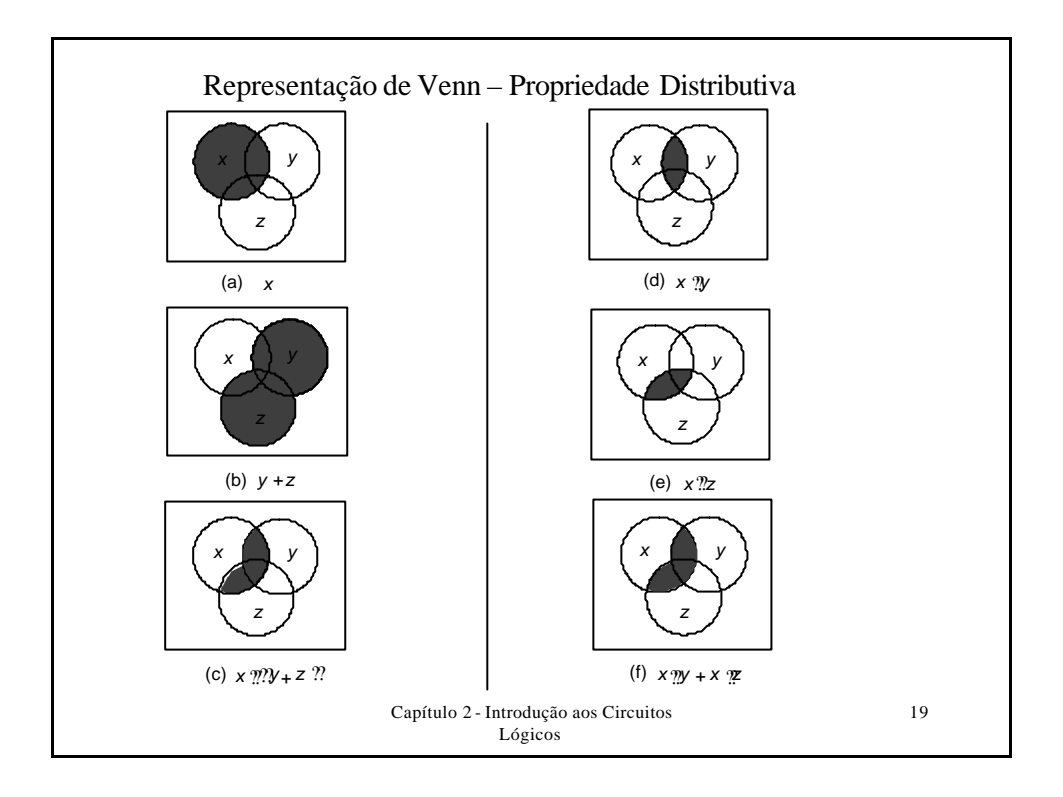

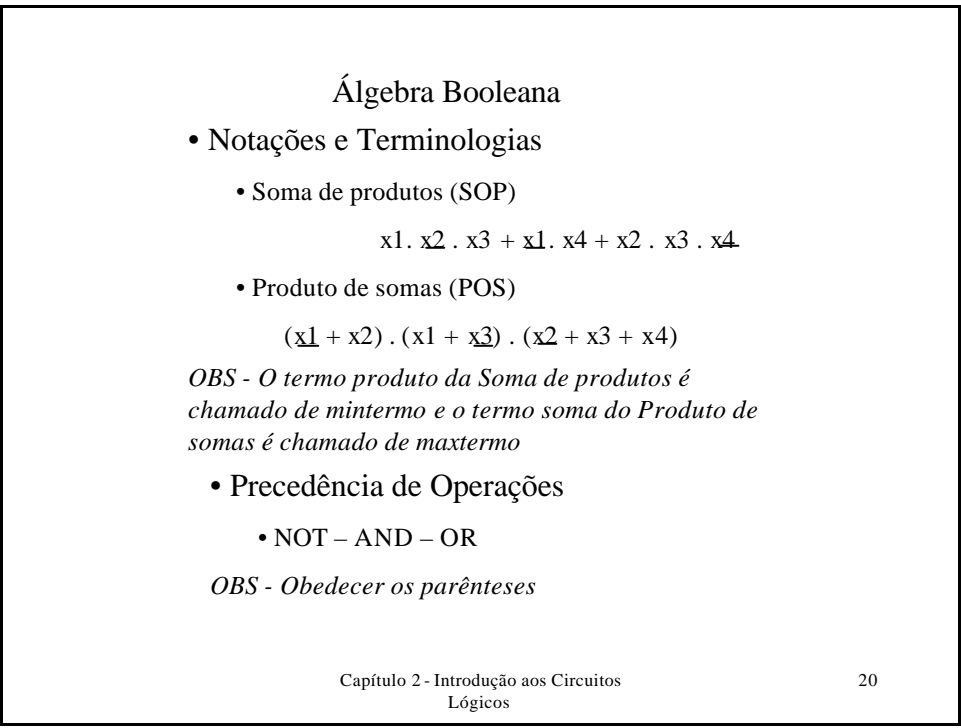

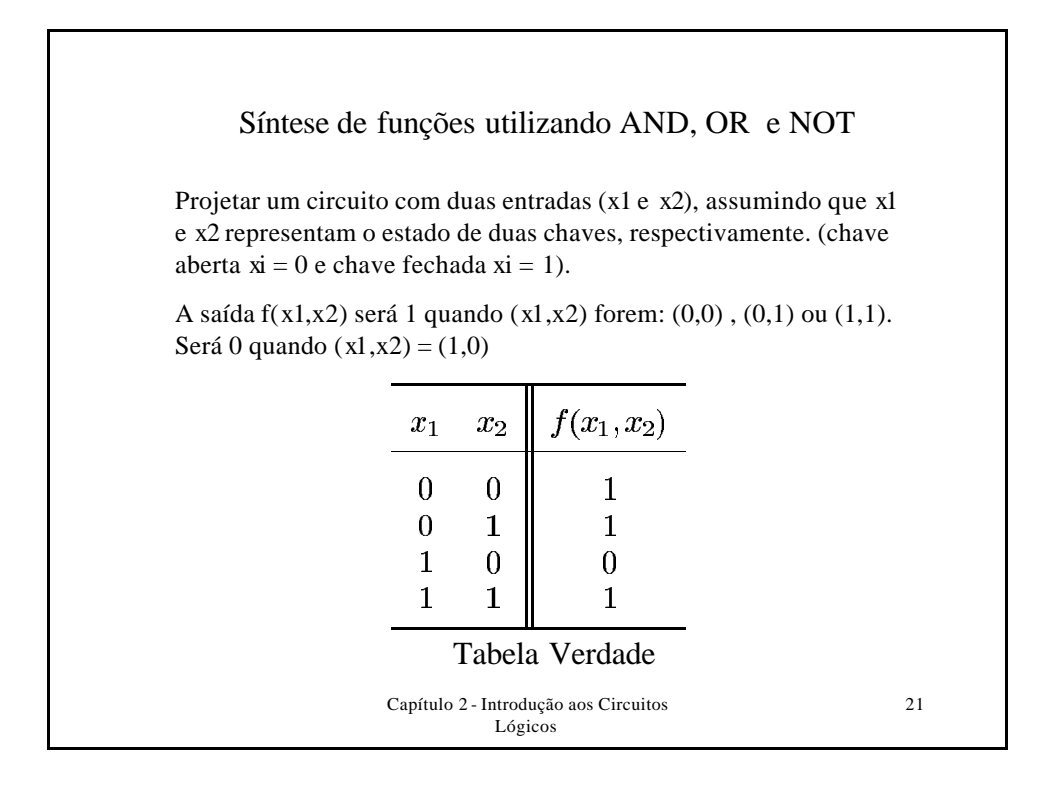

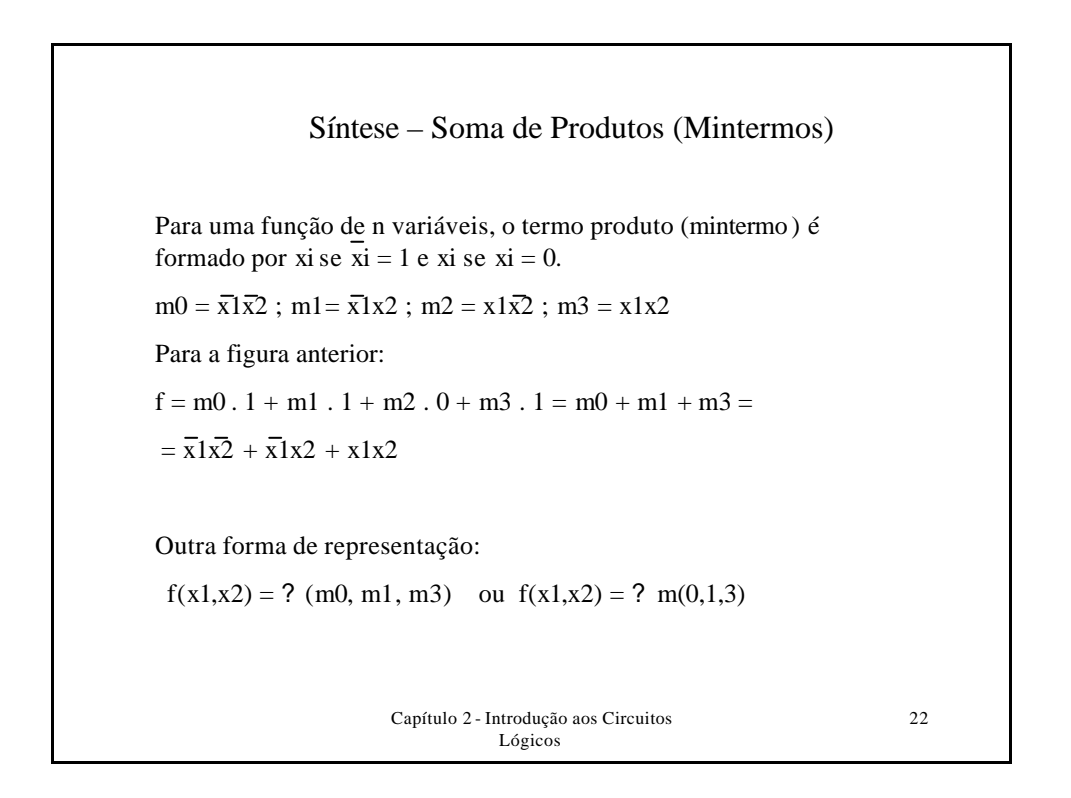

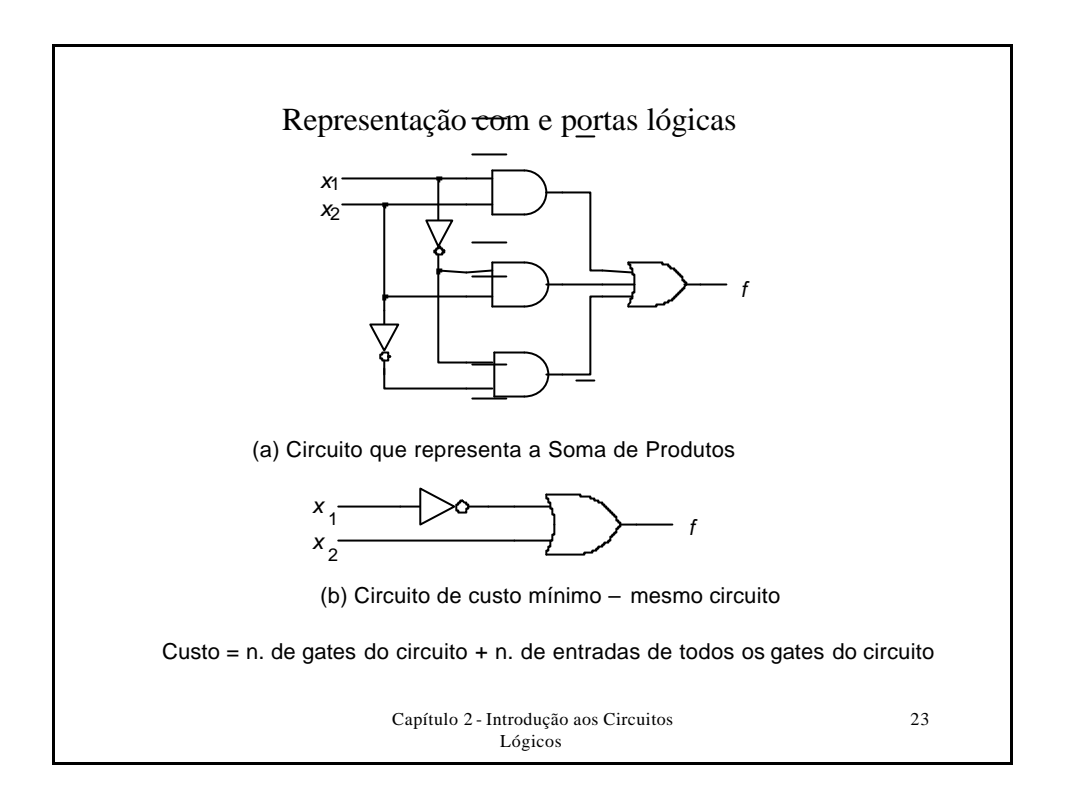

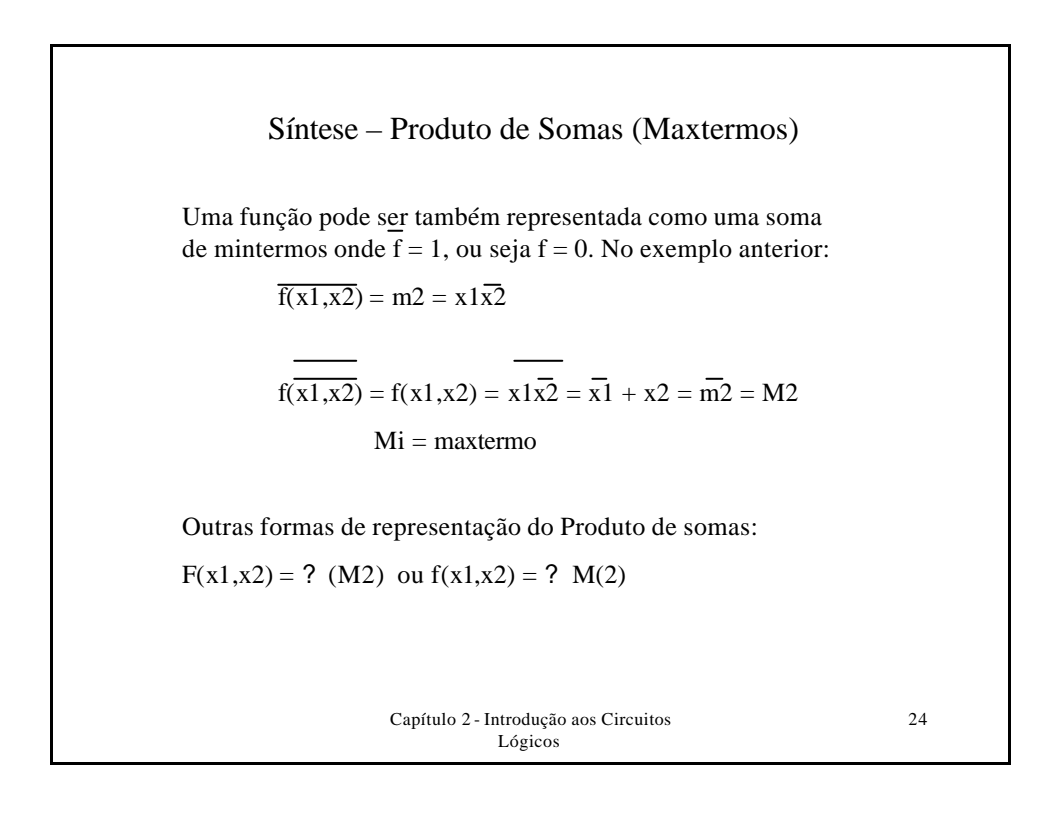

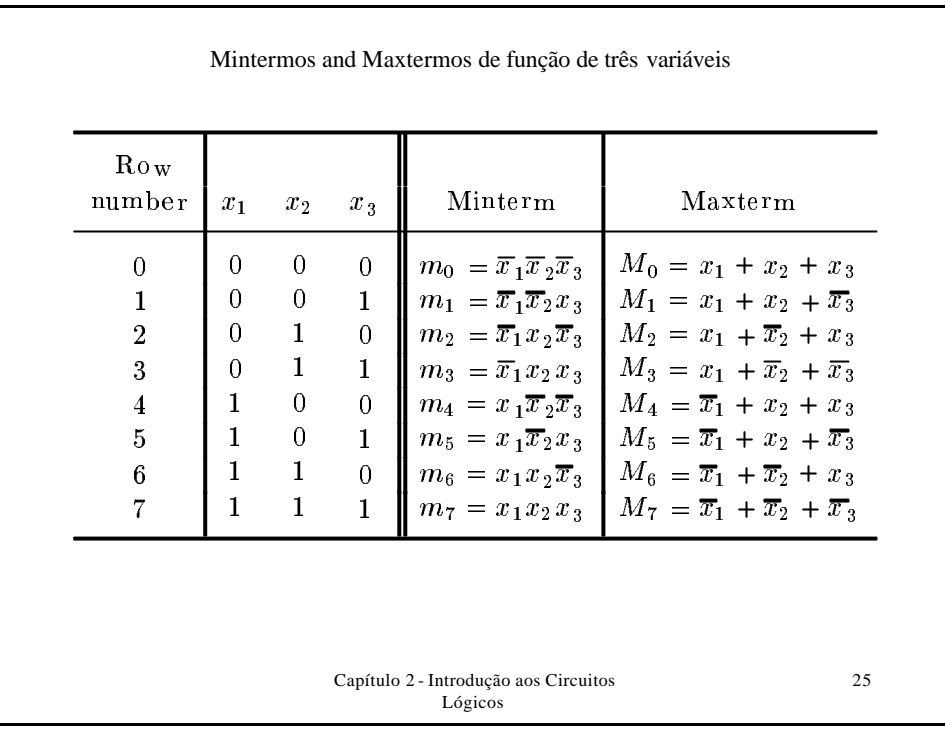

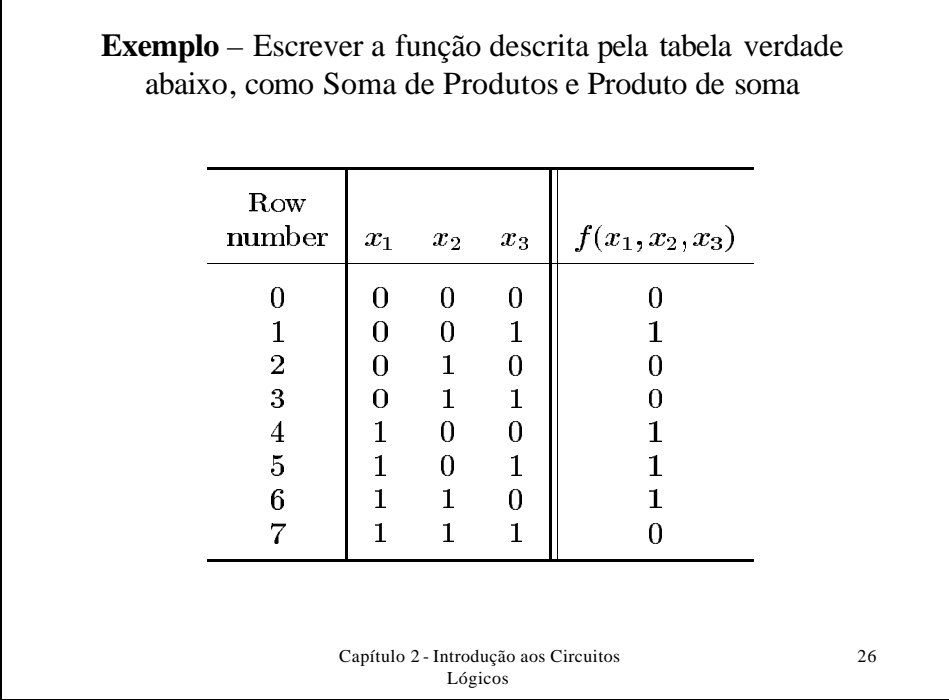

 $\overline{\Gamma}$ 

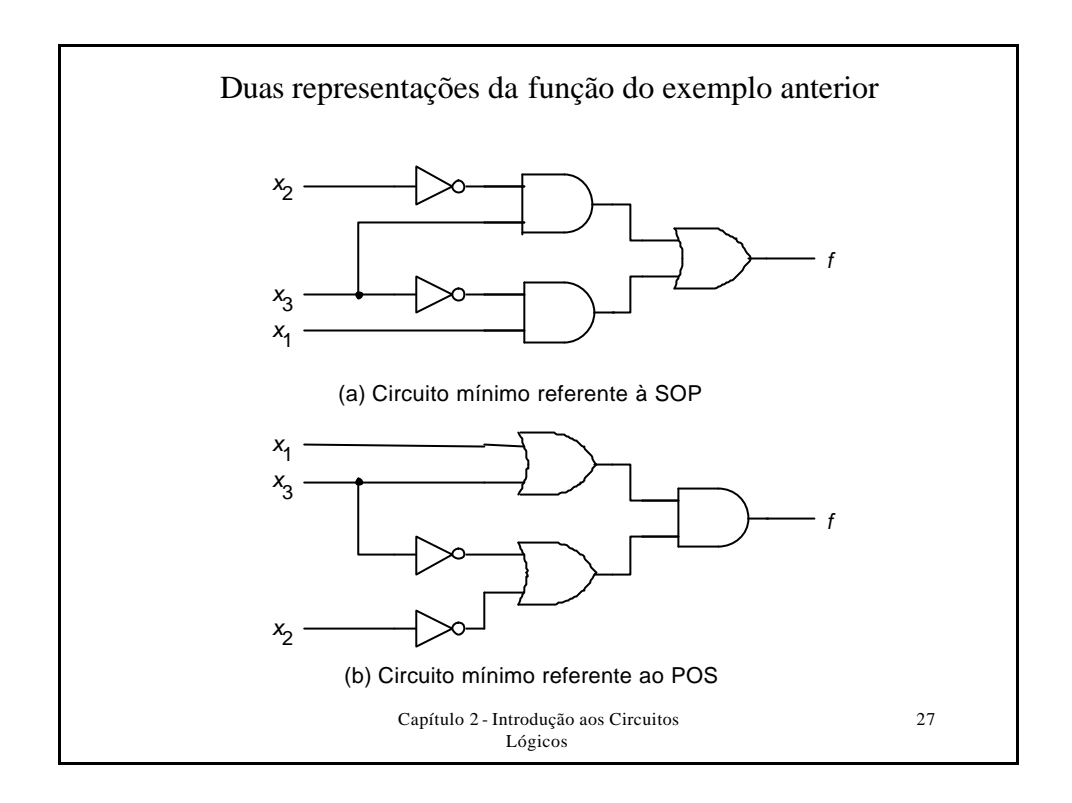

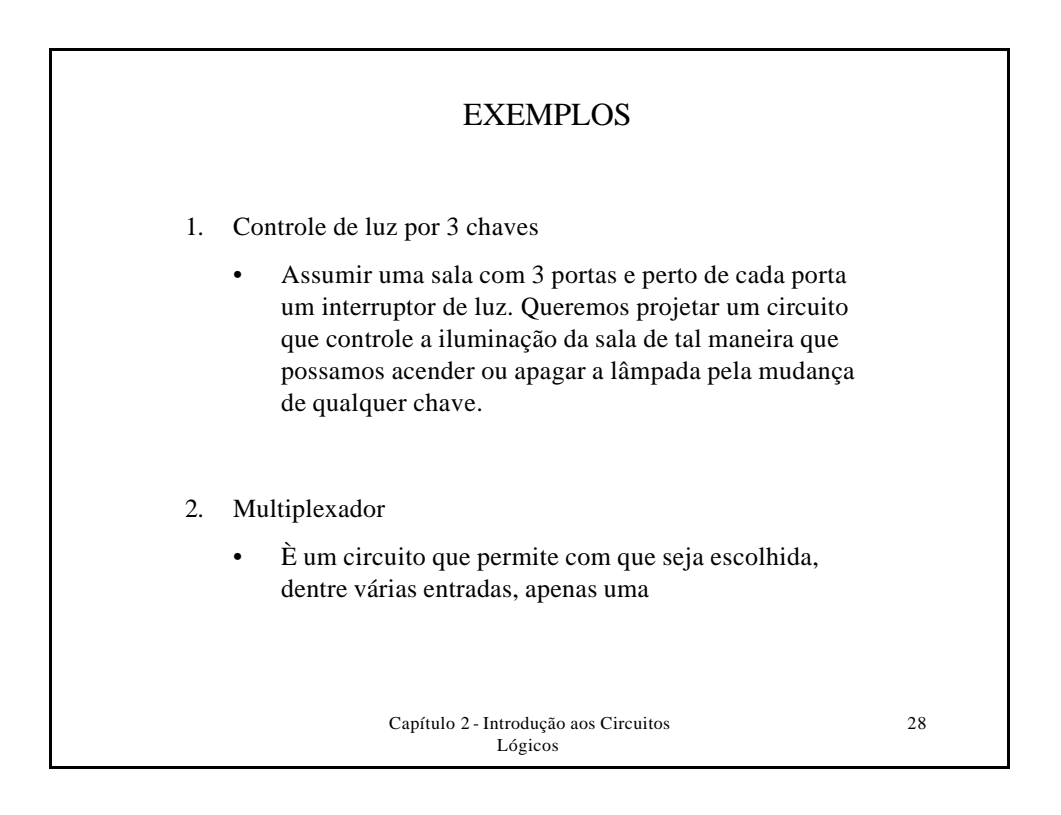

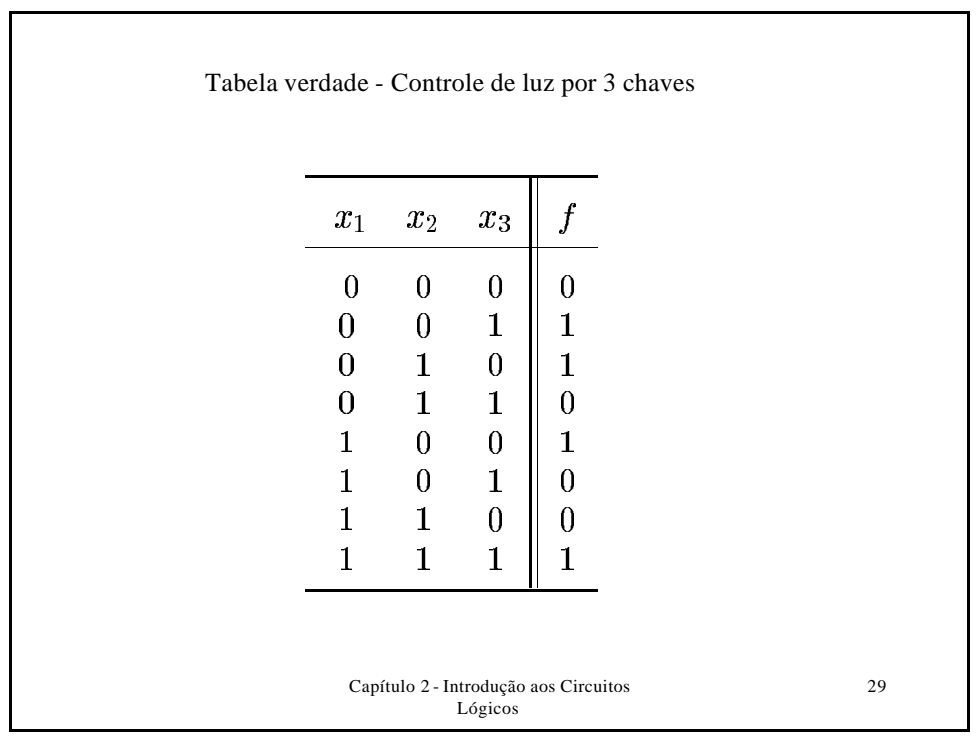

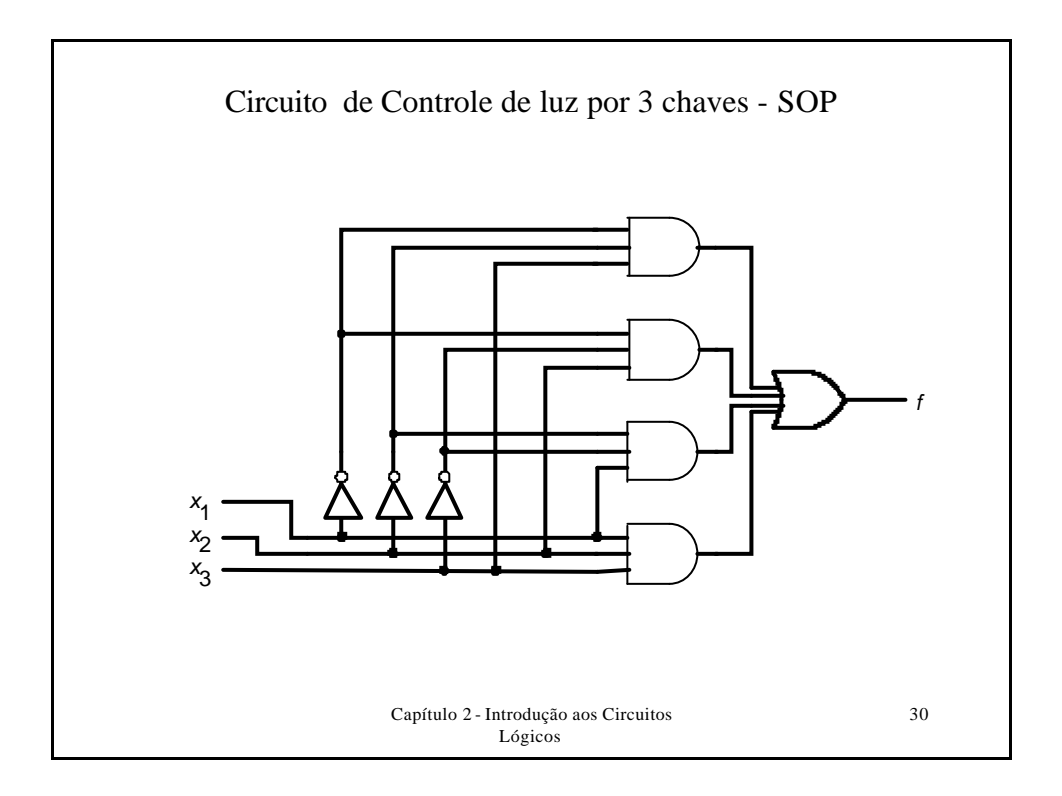

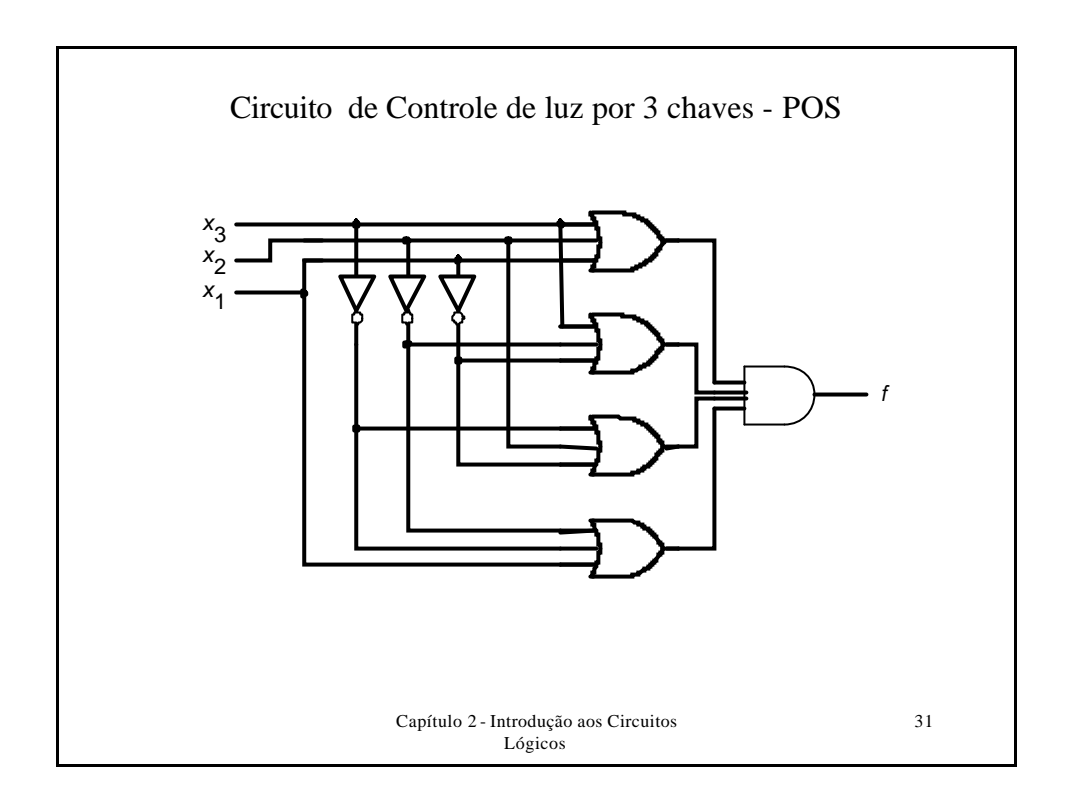

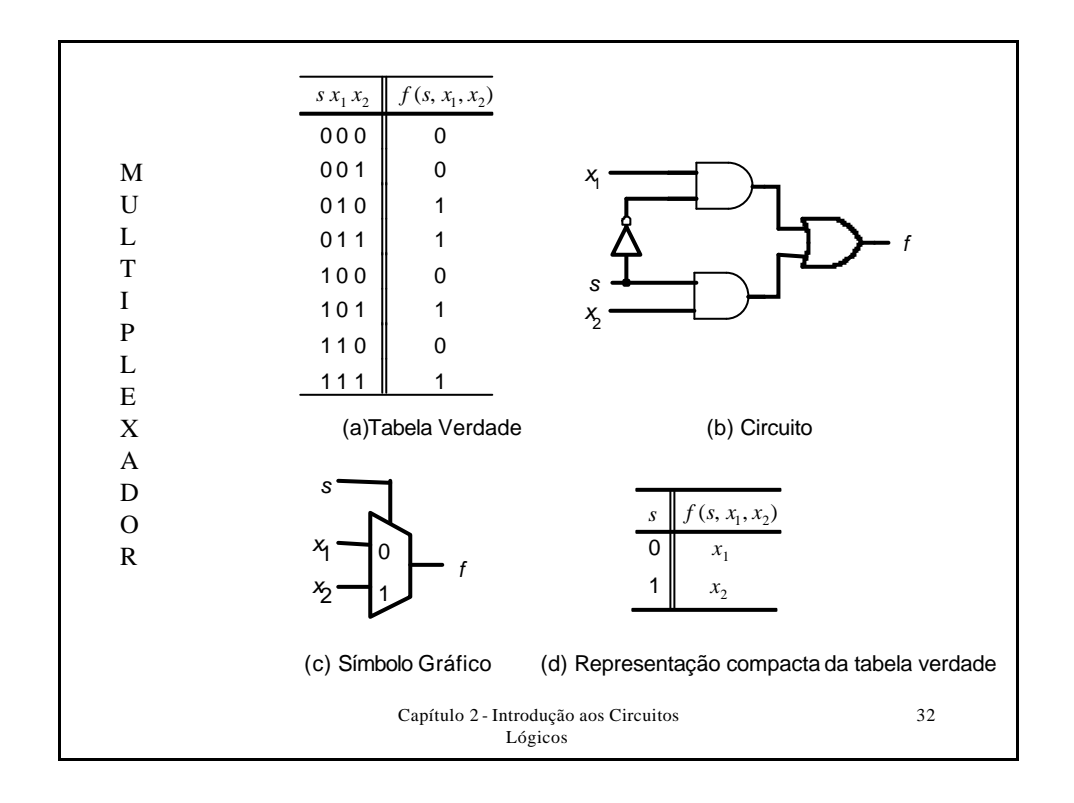

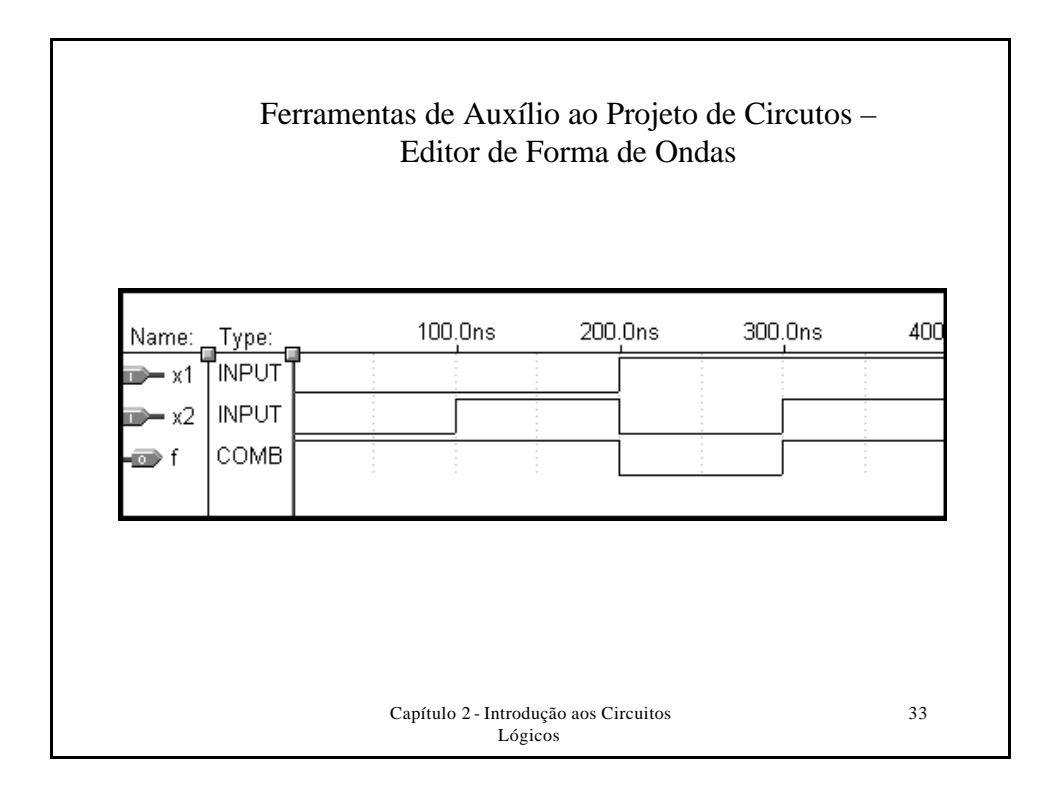

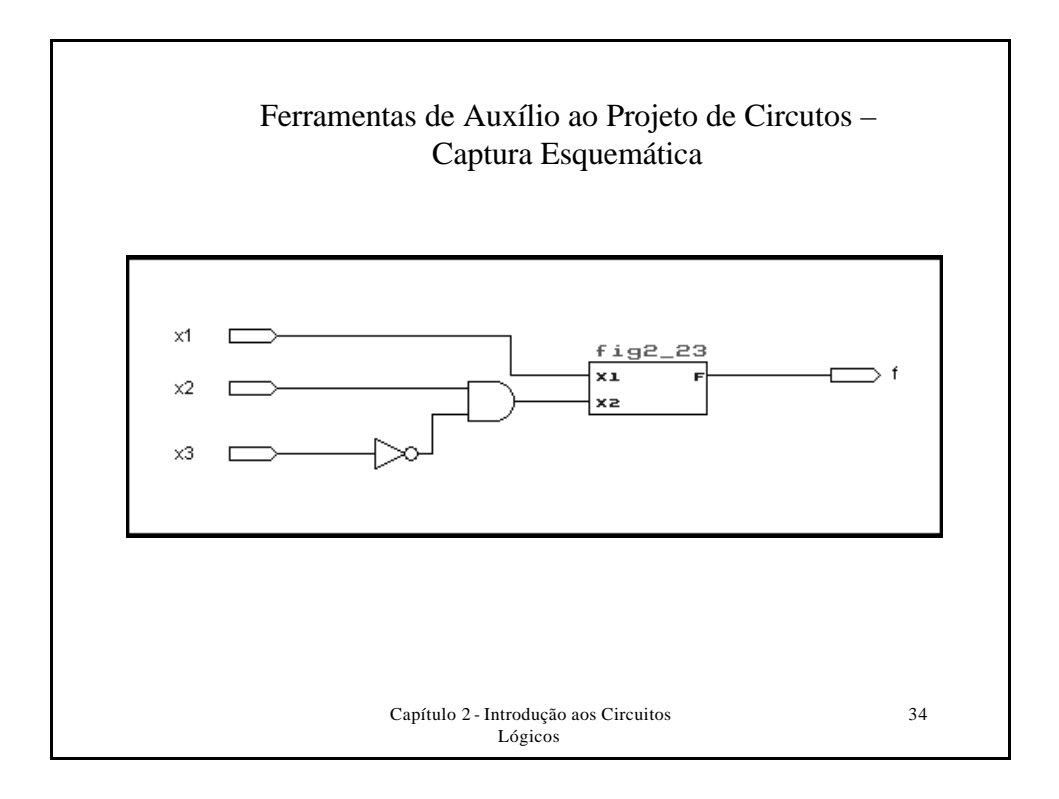

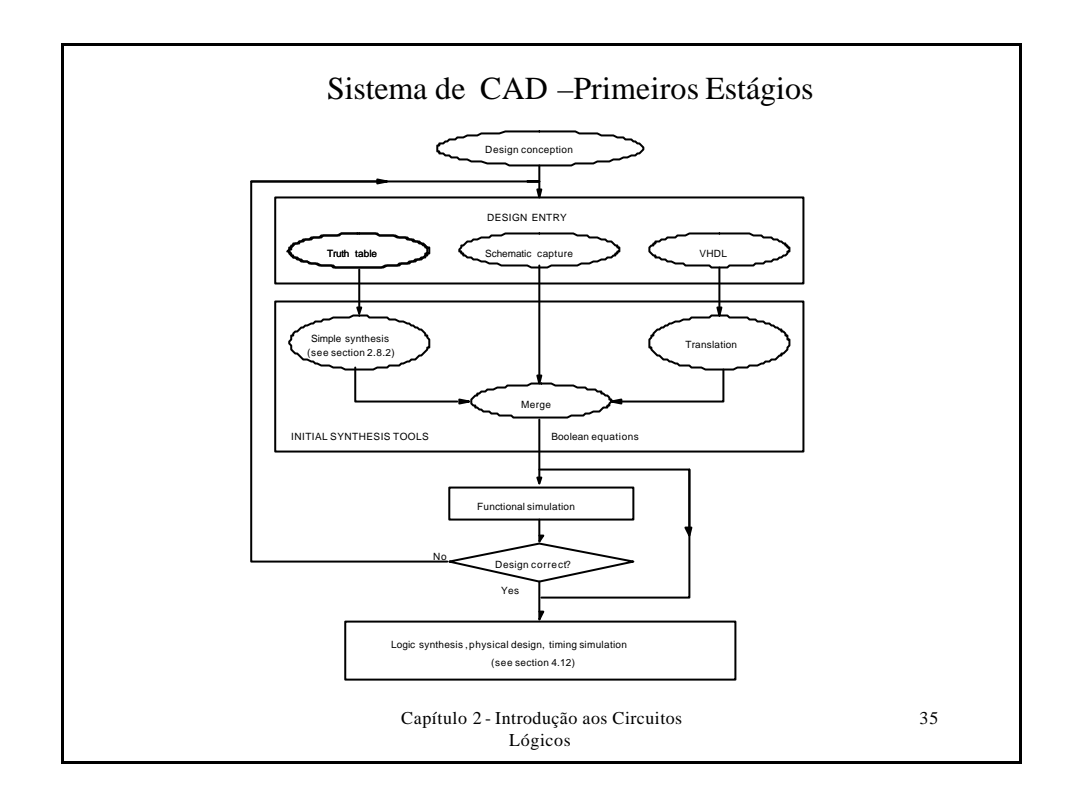

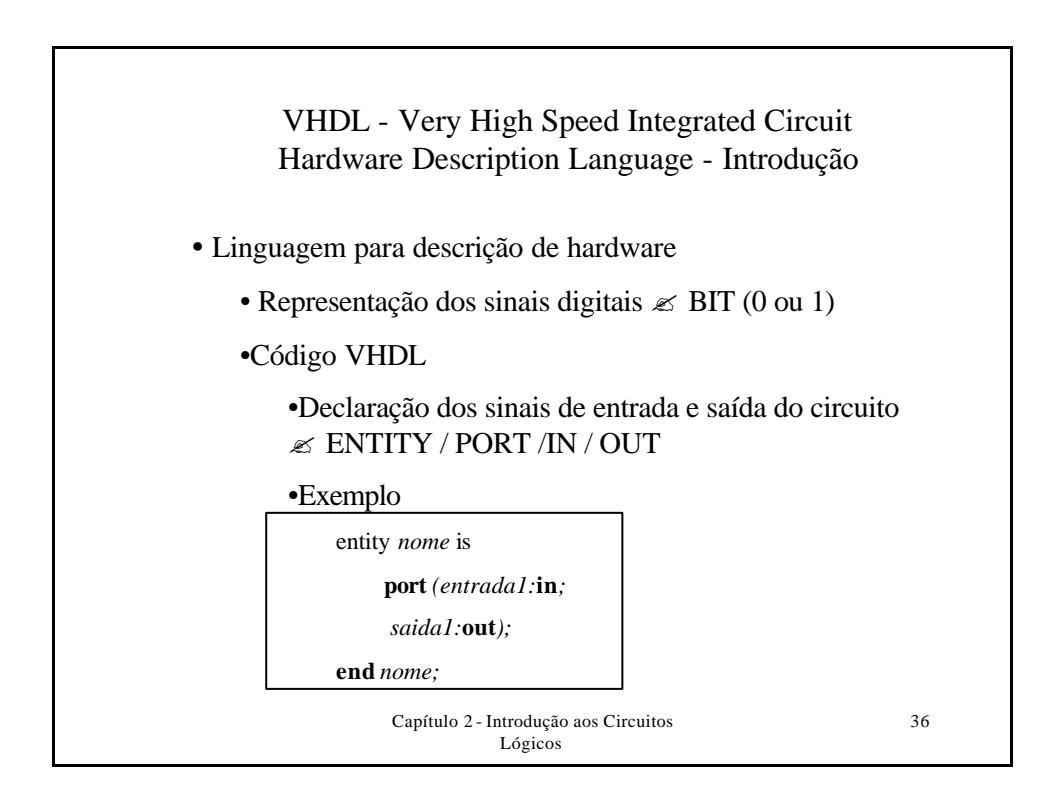

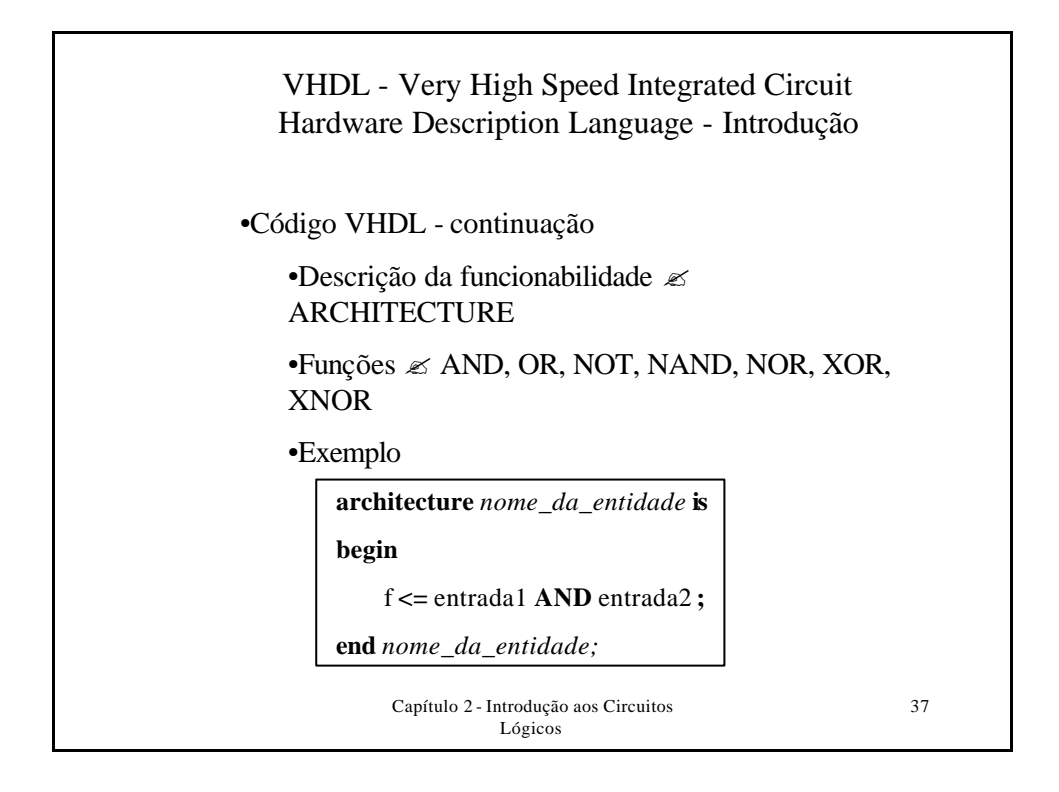

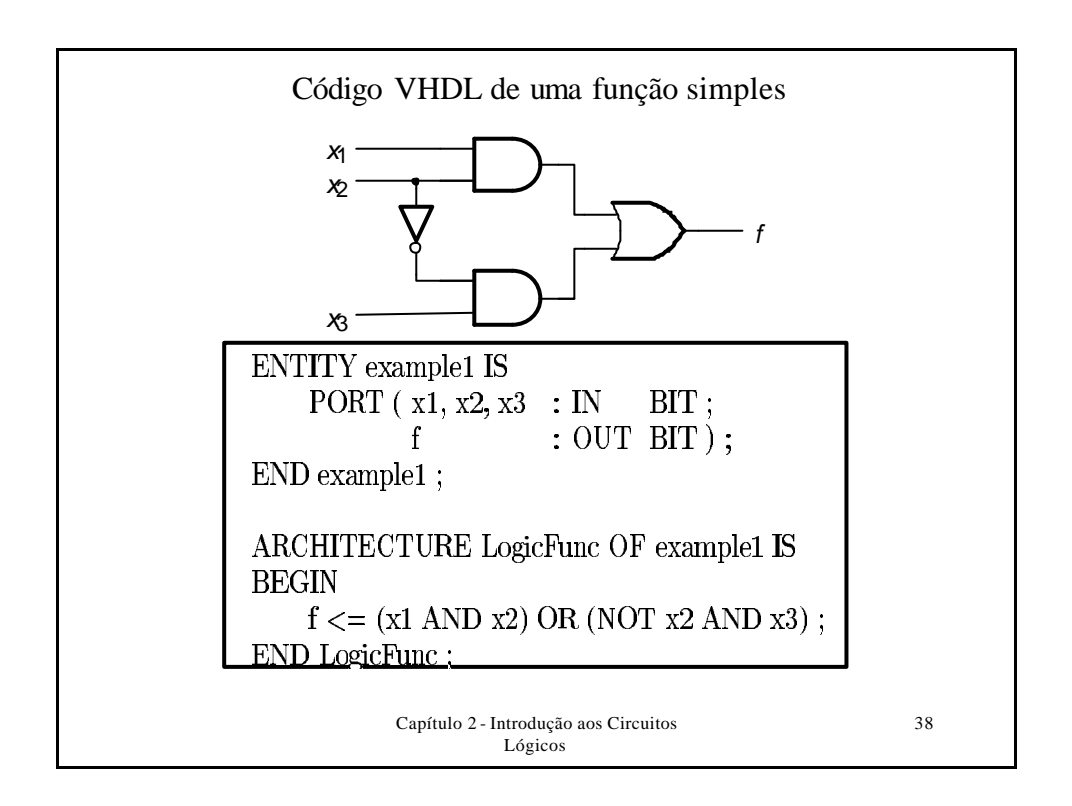

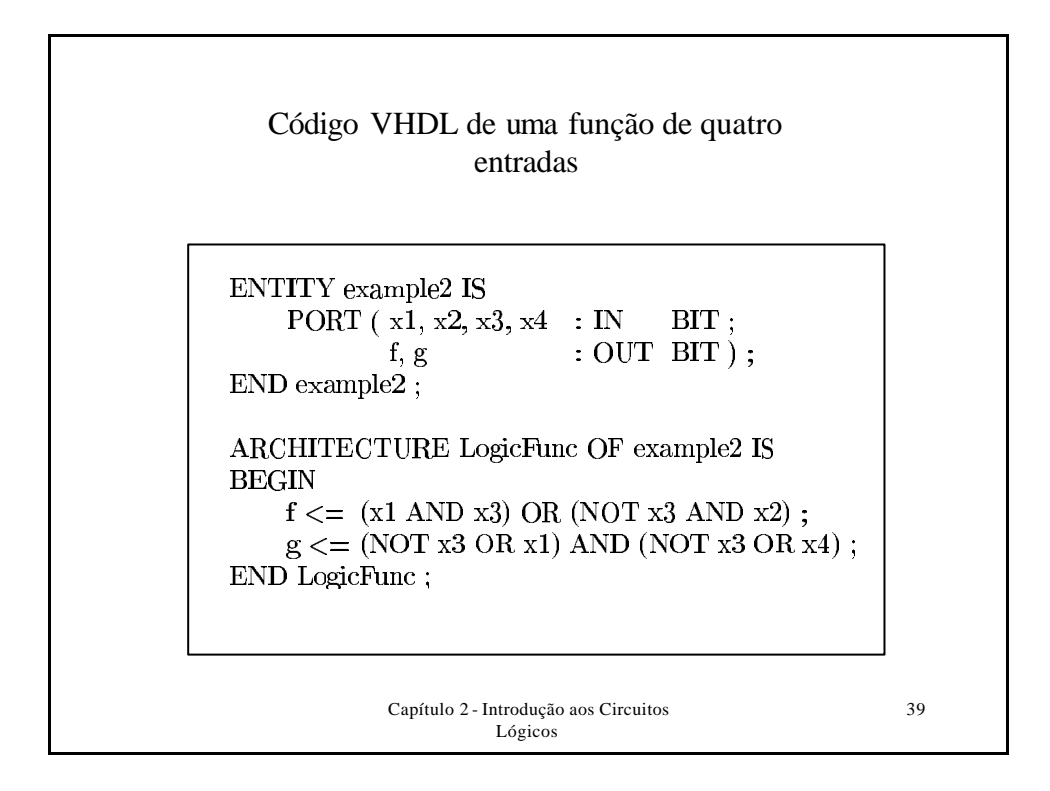

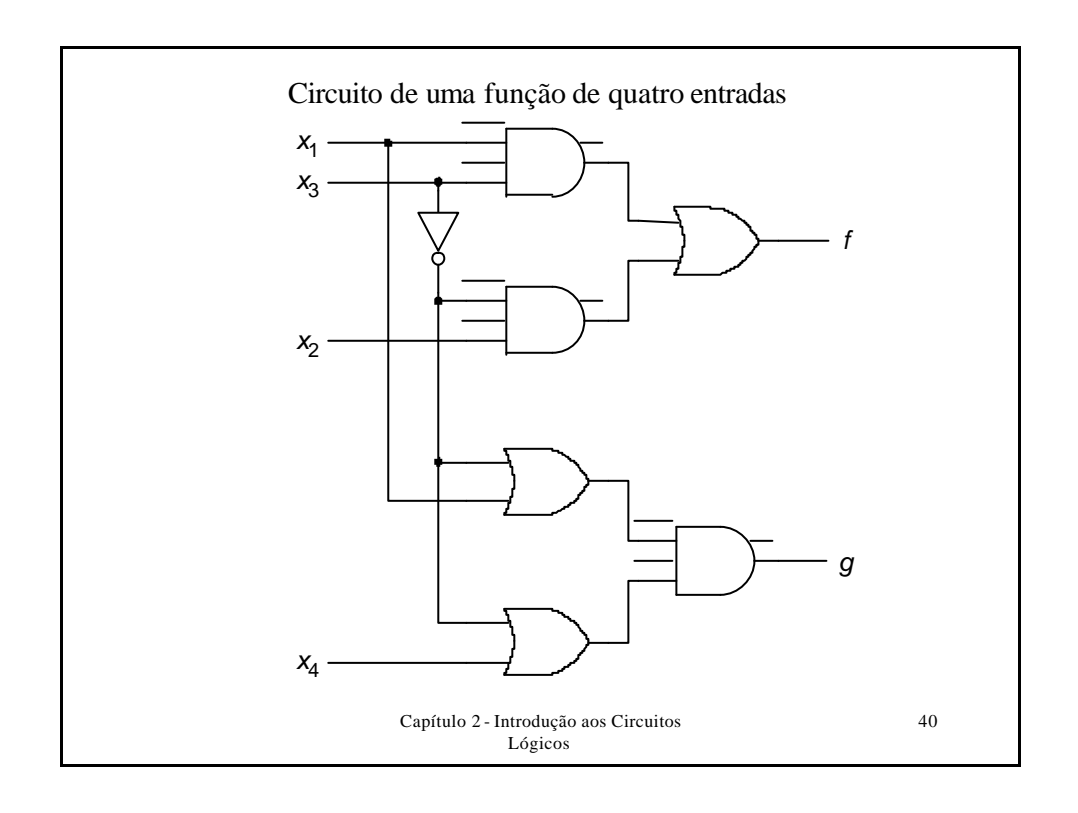

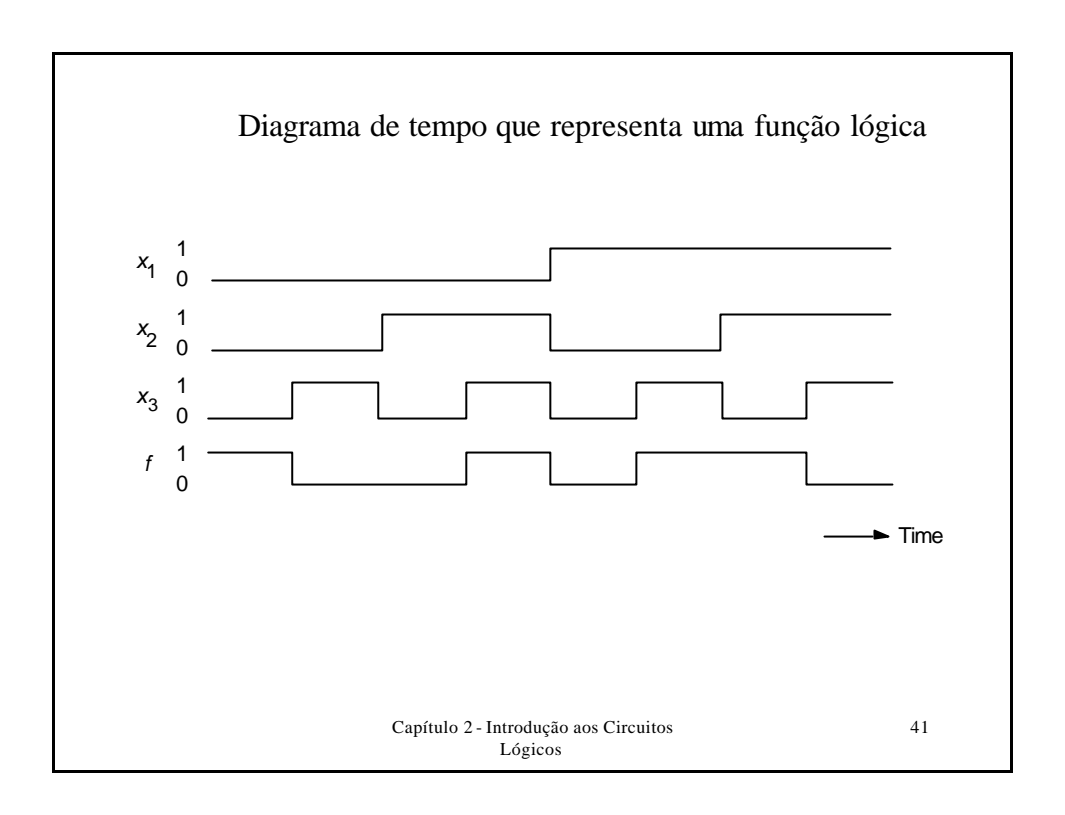

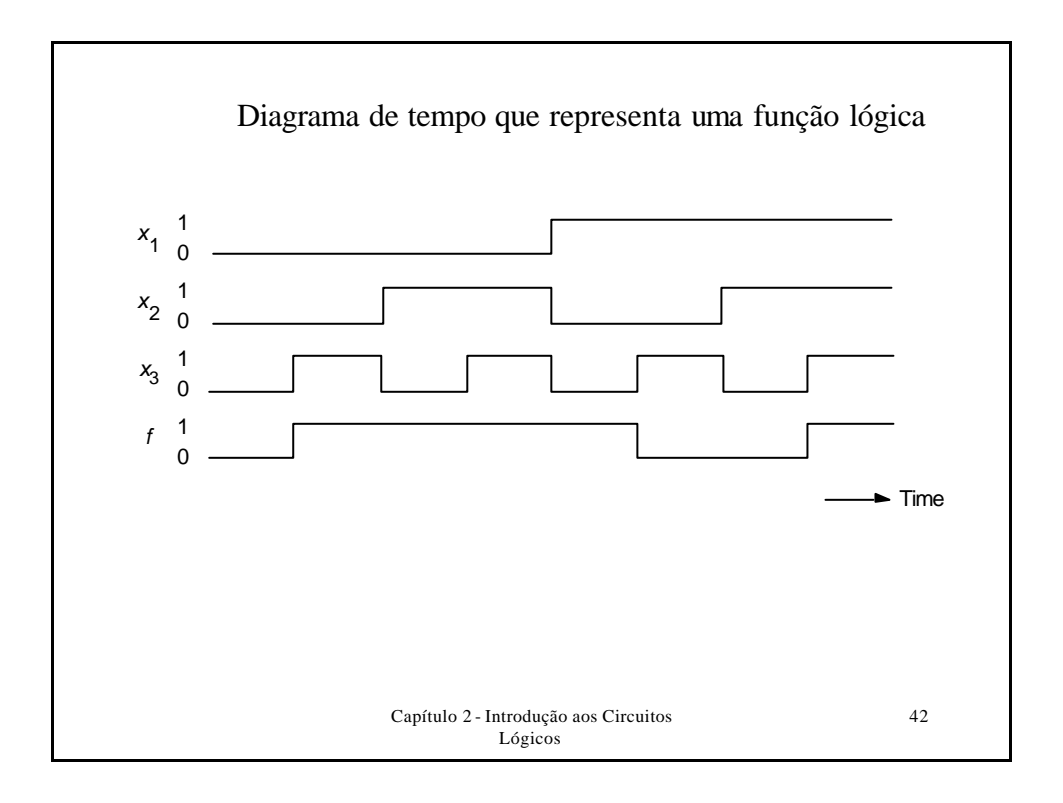